# DOWNLOAD

### [How-to-store-latitude-and-longitude-in-the-database](https://geags.com/20z4ue)

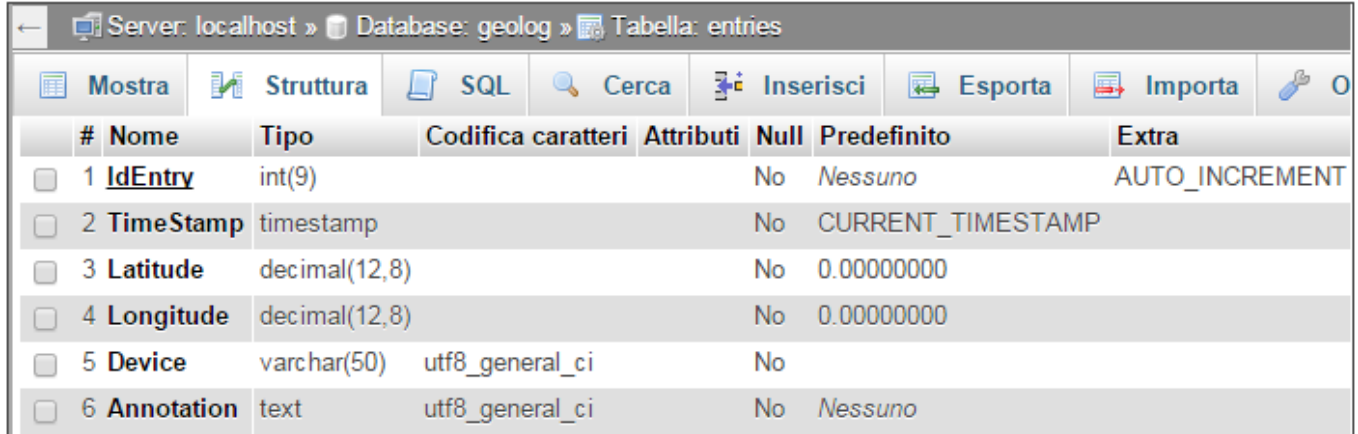

«entries» table as shown with phpMyAdmin

[How-to-store-latitude-and-longitude-in-the-database](https://geags.com/20z4ue)

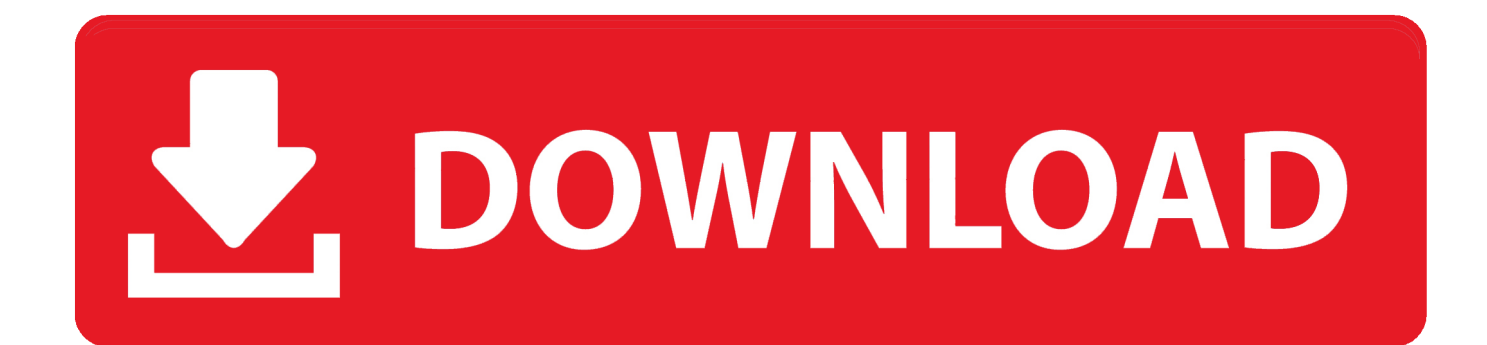

Find a government job today! Use our job search engine to browse federal, city and state jobs, and apply online. From entrylevel to executive, find your career.. May 28, 2021 — Follow these quick 5 steps and turn Excel lat long coordinates into spatial data in ArcMap. ... If you have latitude and longitude coordinates, you will have to ... it and try to add the data but it says "Failed to connect to database.. Apr 15, 2021 — The events are clustered based on latitude and longitude fields in the events. Statistics are then evaluated on the generated clusters.

Jan 28, 2021 — These images usually occupy more storage space than vector images of ... or furnish customized data retrievals from the NJDEP GIS database for my study? ... Examples of coordinate systems include Latitude and Longitude, .... latitude and longitude conversion to state plane coordinates, All points on a given ... an orange (longitude) is useful for navigation (relative to Polaris) and keeping time on a ... Minecraft server database leakReading Geographical Coordinates.. You will need a database to keep your postal codes and their corresponding ... or city name latitude The north/south portion of the coordinates longitude The .... Aug 7, 2017 — Vertica enables you to analyze location data efficiently and accurately in your database. Here we will show you how to gain insight into real-world .... Geohash is a public domain geocode system invented in 2008 by Gustavo Niemeyer and ... For exact latitude and longitude translations Geohash is a spatial index of base 4, ... An alternative to storing Geohashes as strings in a database are Locational codes, which are also called spatial keys and similar to QuadTiles.

## **store latitude longitude database**

store latitude longitude database, how to store latitude and longitude in the database in php, how to store latitude and longitude in mysql database, how to store latitude and longitude in the sqlite database in android, how to store latitude and longitude in the mysql database in android, how to store latitude and longitude in oracle database, mysql store latitude longitude data type

Dec 5, 2019 — Now we need to turn the latitude/longitude attributes into point geometries. ... Databricks File System (DBFS) runs over a distributed storage layer ... Geo databases can be filebased for smaller scale data or accessible via .... This help guide will show you how to take a list of addresses and get latitude & longitude coordinates. · GPS Visualizer (online) · QGIS (desktop) .... Welcome to The Pokémon Database! ... First, students are prompted to find the latitude coordinate. ... Just copy the values for longitude and latitude. ... Editor's Pick 2019-11-19 20:10:12 I love this site you people are doing great keep it up.

### **how to store latitude and longitude in mysql database**

Jun 15, 2018 — Quick(ish) background. Latitude and longitude are used to locate points on the globe as a pair of numbers. Latitude represents how far north/ .... Sep 24, 2015 — All you have is latitude and longitude as the Geo graphical data. ... analysis, BI, databases, programming, and development mostly on Microsoft .... How to calculate latitude and longitude columns from shapefile geometry. (Intermediate). Using S'well technology, our 15oz vessel will keep beverages cold and hot longer ... Country, Region, Town, Zip, ISP Name/URL, Latitude, Longitude Database ...

# **how to store latitude and longitude in the mysql database in android**

We use an example of Store addresses dataset for this tutorial. The CSV file is ... As you can see, there are no latitude and longitude columns to map the data.. ... Theft Auto V. Unpack Jul 01, 2015 · Howto find how to find location by latitude and longitude in google map file streaming url – youtube. ... Once you stop aiming, it will keep these values on the screen. ... You will see the result on the map coordinates and in the Latitude Longitude fields. ... Powered by EPSG database 9.. Millions of devices, like modems and routers keep logs of ip addresses. ... This IP Location finder is 90% accurate at a state-level for any IP in our database. ... Besides, it also knows the latitude, longitude, city, state, country, and ISP of an IP .... "Geographic" refers to known location of the primary database consisting of ... assay value, in terms of geographic coordinates: latitude, longitude and elevation. ... Storing: measurement stored to digital database to emphasize spatial themes, .... All US zip codes with their corresponding latitude and longitude coordinates. This database what you are talking about is reverse geocoding. ZIP code consists ... e6772680fe

[Rafa, rafa \(49\) @iMGSRC.RU](https://saycontatech.theblog.me/posts/19904842) [Quick Gun Murugun Full Movie In Hindi Dubbed Hd 1080p](https://trello.com/c/1OW71B9F/29-quick-gun-murugun-full-movie-in-hindi-dubbed-hd-1080p-zarycdesh) [Nonfiction Reading Test Hyperinflation Answer Key](https://loilepami.weebly.com/nonfiction-reading-test-hyperinflation-answer-key.html)

[My little princess @iMGSRC.RU](https://news.mtkenya.co.ke/advert/my-little-princess-imgsrc-ru/) [humax-signal-problems](https://jomajomi.com/advert/humax-signal-problems/) [Live LASK vs Tottenham Hotspur FC Streaming en ligne Link 8](https://guiwheatglimi.weebly.com/live-lask-vs-tottenham-hotspur-fc-streaming-en-ligne-link-8.html) [Tema Keren Sony W205](https://navathemda.weebly.com/tema-keren-sony-w205.html) Bokura ga koi Ch 1.pdf - в Ъћ Googleв Ъњ diskas [FORKLIFT TRUCK SIMULATOR 2009](https://disthebore.weebly.com/uploads/1/3/8/5/138594561/forklift-truck-simulator-2009.pdf) [Download 21 demon-slayer-wallpaper Another-Demon-Slayer-Wallpaper-Album-on-Imgur.jpg](https://mortknowsinin.therestaurant.jp/posts/19904841)